*End Condenser Method in Medium Line Formulas...* 1/10

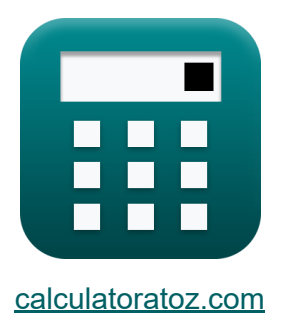

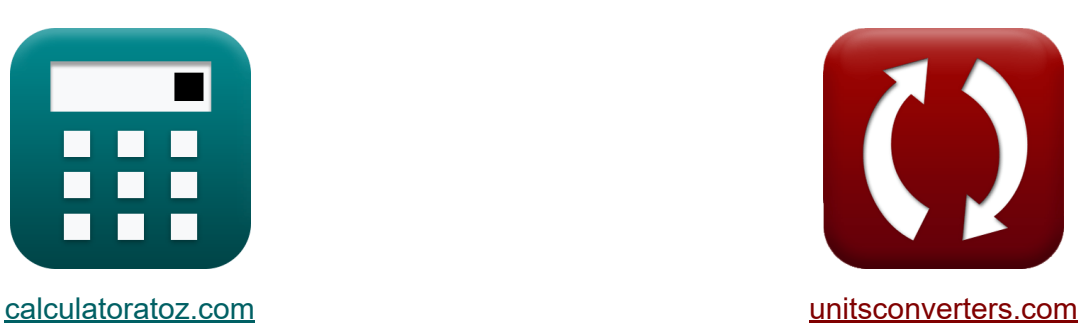

# **Beëindig de condensormethode in de middenlijn Formules**

[Rekenmachines!](https://www.calculatoratoz.com/nl) Voorbeelden! [Conversies!](https://www.unitsconverters.com/nl)

Voorbeelden!

Bladwijzer **[calculatoratoz.com](https://www.calculatoratoz.com/nl)**, **[unitsconverters.com](https://www.unitsconverters.com/nl)**

Breedste dekking van rekenmachines en groeiend - **30.000\_ rekenmachines!** Bereken met een andere eenheid voor elke variabele - **In ingebouwde eenheidsconversie!**

Grootste verzameling maten en eenheden - **250+ metingen!**

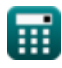

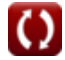

#### DEEL dit document gerust met je vrienden!

*[Laat hier uw feedback achter...](https://docs.google.com/forms/d/e/1FAIpQLSf4b4wDgl-KBPJGChMJCxFlqrHvFdmw4Z8WHDP7MoWEdk8QOw/viewform?usp=pp_url&entry.1491156970=Be%C3%ABindig%20de%20condensormethode%20in%20de%20middenlijn%20Formules)*

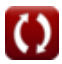

# **Lijst van 17 Beëindig de condensormethode in de middenlijn Formules**

#### **Beëindig de condensormethode in de middenlijn**

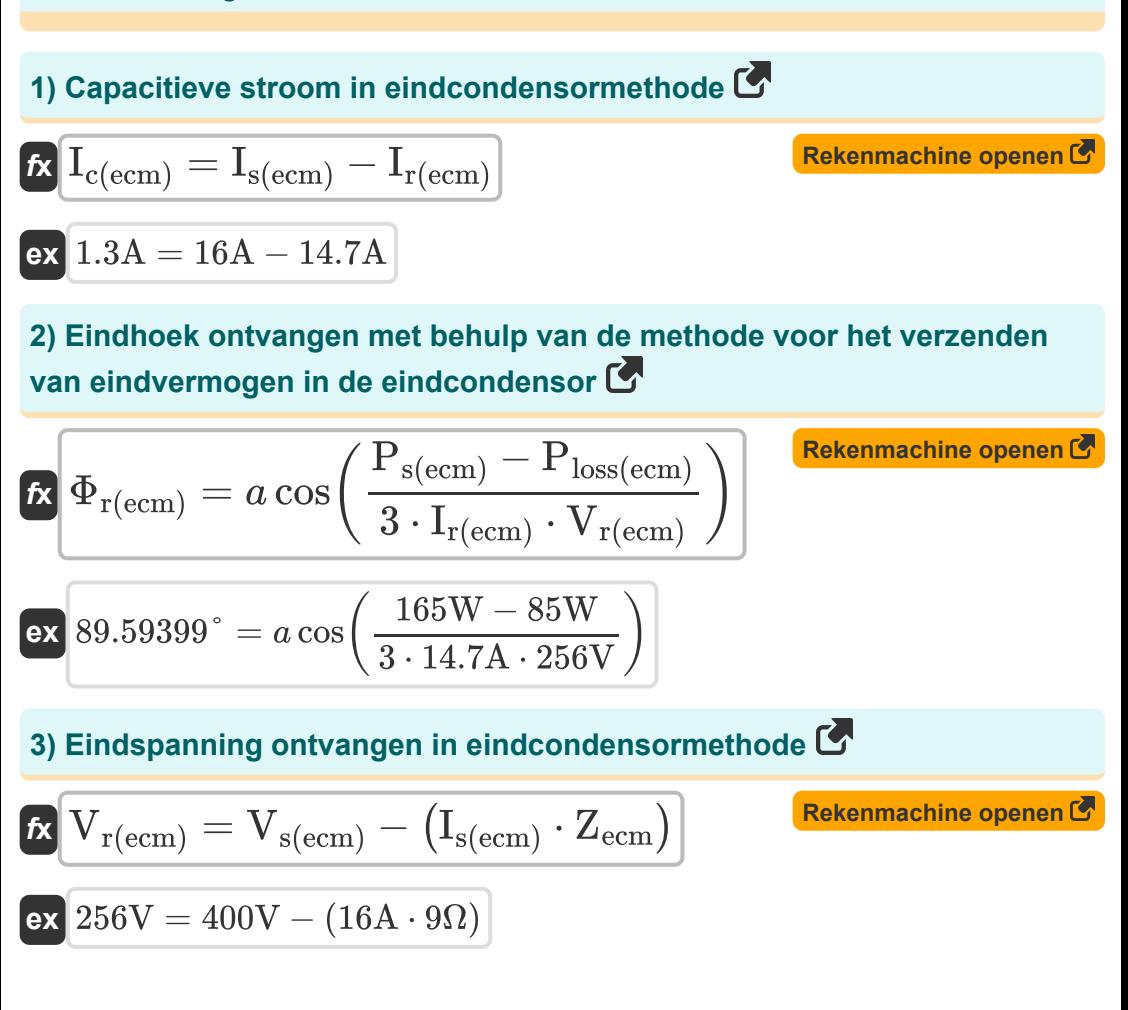

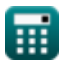

*End Condenser Method in Medium Line Formulas...* 4/10

4) Eindspanning verzenden in eindcondensormethode  
\n
$$
\mathbf{\hat{K}}\left[\mathbf{V}_{\mathrm{s(ecm)}}=\mathbf{V}_{\mathrm{r(ecm)}}+\left(\mathbf{I}_{\mathrm{s(ecm)}}\cdot\mathbf{Z}_{\mathrm{ecm}}\right)\right]
$$
\n**Ex** 
$$
400\mathbf{V}=256\mathbf{V}+(16\mathbf{A}\cdot9\Omega)
$$
\n5) Eindstroom ontvangen in eindcondensormethode  
\n
$$
\mathbf{\hat{K}}\left[\mathbf{I}_{\mathrm{r(ecm)}}=\mathbf{I}_{\mathrm{s(ecm)}}-\mathbf{I}_{\mathrm{c(ecm)}}\right]
$$
\n**Ex** 
$$
[14.7\mathbf{A}=16\mathbf{A}-1.3\mathbf{A}]
$$
\n6) Eindstroom verzenden in eindcondensormethode  
\n
$$
\mathbf{\hat{K}}\left[\mathbf{I}_{\mathrm{s(ecm)}}=\mathbf{I}_{\mathrm{r(ecm)}}+\mathbf{I}_{\mathrm{c(ecm)}}\right]
$$
\n**Ex** 
$$
16\mathbf{A}=14.7\mathbf{A}+1.3\mathbf{A}
$$
\n7) Eindstroom verzenden met behulp van impedantie in de eindcondensormethode  
\n
$$
\mathbf{\hat{K}}\left[\mathbf{I}_{\mathrm{s(ecm)}}=\frac{\mathbf{V}_{\mathrm{s(ecm)}}-\mathbf{V}_{\mathrm{r(ecm)}}}{\mathbf{Z}_{\mathrm{ecm}}}\right]
$$
\n**Rekenmachine opene**

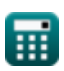

 $ex$  16A  $=$ 

 $400V - 256V$  $\overline{9\Omega}$ 

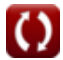

#### **8) Eindstroom verzenden met behulp van verliezen in de eindcondensormethode**

**[Rekenmachine openen](https://www.calculatoratoz.com/nl/sending-end-current-using-losses-in-end-condenser-method-calculator/Calc-10977)  [Rekenmachine openen](https://www.calculatoratoz.com/nl/sending-end-power-in-end-condenser-method-calculator/Calc-10979)  [Rekenmachine openen](https://www.calculatoratoz.com/nl/impedance(ecm)-calculator/Calc-11010)  [Rekenmachine openen](https://www.calculatoratoz.com/nl/impedance-using-a-parameter-in-end-condenser-method-calculator/Calc-22725)**  *f***x ex 9) Eindvermogen verzenden in eindcondensormethode**  *f***x ex 10) Impedantie (ECM)**  *f***x ex 11) Impedantie met behulp van een parameter in de eindcondensormethode** *f***x** Is(ecm) = √ Ploss(ecm) 3 ⋅ Recm 16.04917A = √ 85W 3 ⋅ 0.11Ω Ps(ecm) = Pr(ecm) − Ploss(ecm) 165W = 250W − 85W Zecm = Vs(ecm) − Vr(ecm) Is(ecm) 9Ω = 400V − 256V 16A Zecm = 2 ⋅ (Aecm − 1)

 $\overline{\text{ex}}$  9.1 $\Omega =$ 

繭

Yecm

 $2 \cdot (1.091 - 1)$ 0.02S

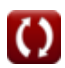

*End Condenser Method in Medium Line Formulas...* 6/10

#### **12) Lijnverliezen bij eindcondensormethode**

$$
\textit{fs} \boxed{P_{loss(ecm)}=3 \cdot R_{ecm} \cdot I_{s(ecm)}^2}
$$

$$
\overline{\text{ex}}\boxed{84.48\text{W}=3\cdot0.11\Omega\cdot(16\text{A})^2}
$$

**13) Mediumlijn A-parameter (LEC)**

$$
\boxed{\kappa\text{A}_{\text{ecm}} = 1 + \left(\frac{\text{Z}_{\text{ecm}}\cdot\text{Y}_{\text{ecm}}}{2}\right)}
$$
ex
$$
1.09 = 1 + \left(\frac{9\Omega\cdot0.02\text{S}}{2}\right)}
$$

**14) Spanningsregeling in eindcondensormethode** 

$$
\kappa \boxed{\%V_{\rm ecm} = \frac{V_{\rm s(ecm)} - V_{\rm r(ecm)}}{V_{\rm r(ecm)}}
$$

$$
\boxed{\text{ex}}{0.5625} = \frac{400 \text{V} - 256 \text{V}}{256 \text{V}}
$$

**15) Toegang met behulp van een parameter in de eindcondensormethode** M

$$
\kappa\text{Y}_{\text{ecm}}=\frac{2\cdot(\text{A}_{\text{ecm}}-1)}{\text{Z}_{\text{ecm}}}
$$

$$
\text{ex} \boxed{0.020222\text{S}=\frac{2\cdot(1.091-1)}{9\Omega}}
$$

**[Rekenmachine openen](https://www.calculatoratoz.com/nl/admittance-using-a-parameter-in-end-condenser-method-calculator/Calc-22727)** 

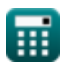

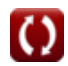

**[Rekenmachine openen](https://www.calculatoratoz.com/nl/medium-line-a-parameter-(lec)-calculator/Calc-22723)** 

**[Rekenmachine openen](https://www.calculatoratoz.com/nl/voltage-regulation-in-end-condenser-method-calculator/Calc-10973)** 

**[Rekenmachine openen](https://www.calculatoratoz.com/nl/line-losses-in-end-condenser-method-calculator/Calc-10976)** 

*End Condenser Method in Medium Line Formulas...* 7/10

## **16) Transmissie-efficiëntie in eindcondensormethode**

$$
\begin{aligned} \textbf{fx} \boxed{\eta_{\text{ecm}} = \left(\frac{P_{\text{r(ecm)}}}{P_{\text{s(ecm)}}}\right) \cdot 100} \\ \textbf{ex} 151.5152 = \left(\frac{250 \text{W}}{165 \text{W}}\right) \cdot 100 \end{aligned}
$$

#### **17) Weerstand met behulp van verliezen in de eindcondensormethode**

$$
\begin{aligned} \textbf{\textit{fx}}\overline{\textbf{R}_{\text{ecm}}} &= \frac{\textbf{P}_{\text{loss}(ecm)}}{3 \cdot \textbf{I}_{\text{s}(ecm)}^2} \\ \textbf{ex} \overline{\textbf{0.110677}}\textbf{0} &= \frac{85 \text{W}}{3 \cdot \left(16 \text{A}\right)^2} \end{aligned}
$$

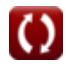

**[Rekenmachine openen](https://www.calculatoratoz.com/nl/transmission-efficiency-in-end-condenser-method-calculator/Calc-10962)** 

**[Rekenmachine openen](https://www.calculatoratoz.com/nl/resistance-using-losses-in-end-condenser-method-calculator/Calc-10978)** 

## **Variabelen gebruikt**

- **%Vecm** Spanningsregeling in ECM
- **Aecm** Een parameter in ECM
- **Ic(ecm)** Capacitieve stroom in ECM *(Ampère)*
- **Ir(ecm)** Eindstroom ontvangen in ECM *(Ampère)*
- **Is(ecm)** Eindstroom verzenden in ECM *(Ampère)*
- **Ploss(ecm)** Vermogensverlies in ECM *(Watt)*
- **Pr(ecm)** Eindstroom ontvangen in ECM *(Watt)*
- **Ps(ecm)** Eindvermogen verzenden in ECM *(Watt)*
- **Recm** Weerstand in ECM *(Ohm)*
- **Vr(ecm)** Eindspanning ontvangen in ECM *(Volt)*
- **Vs(ecm)** Eindspanning verzenden in ECM *(Volt)*
- **Yecm** Toegang in ECM *(Siemens)*
- **Zecm** Impedantie in ECM *(Ohm)*
- **ηecm** Transmissie-efficiëntie in ECM
- **Φr(ecm)** Ontvangst van eindfasehoek in ECM *(Graad)*

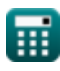

### **Constanten, functies, gebruikte metingen**

- Functie: **acos**, acos(Number) *Inverse trigonometric cosine function*
- Functie: **cos**, cos(Angle) *Trigonometric cosine function*
- Functie: **sqrt**, sqrt(Number) *Square root function*
- Meting: **Elektrische stroom** in Ampère (A) *Elektrische stroom Eenheidsconversie*
- Meting: **Stroom** in Watt (W) *Stroom Eenheidsconversie*
- Meting: **Hoek** in Graad (°) *Hoek Eenheidsconversie*
- Meting: **Elektrische Weerstand** in Ohm (Ω) *Elektrische Weerstand Eenheidsconversie*
- Meting: **Elektrische geleiding** in Siemens (S) *Elektrische geleiding Eenheidsconversie*
- Meting: **Elektrisch potentieel** in Volt (V) *Elektrisch potentieel Eenheidsconversie*

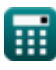

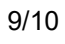

*End Condenser Method in Medium Line Formulas...* 10/10 10/10

## **Controleer andere formulelijsten**

- **Beëindig de condensormethode Nominale T-methode in in de middenlijn Formules**
- **middenlijn Formules**
- **Nominale Pi-methode in middenlijn Formules**

DEEL dit document gerust met je vrienden!

#### **PDF Beschikbaar in**

[English](https://www.calculatoratoz.com/PDF/Nodes/2459/End-condenser-method-in-medium-line-Formulas_en.PDF) [Spanish](https://www.calculatoratoz.com/PDF/Nodes/2459/End-condenser-method-in-medium-line-Formulas_es.PDF) [French](https://www.calculatoratoz.com/PDF/Nodes/2459/End-condenser-method-in-medium-line-Formulas_fr.PDF) [German](https://www.calculatoratoz.com/PDF/Nodes/2459/End-condenser-method-in-medium-line-Formulas_de.PDF) [Russian](https://www.calculatoratoz.com/PDF/Nodes/2459/End-condenser-method-in-medium-line-Formulas_ru.PDF) [Italian](https://www.calculatoratoz.com/PDF/Nodes/2459/End-condenser-method-in-medium-line-Formulas_it.PDF) [Portuguese](https://www.calculatoratoz.com/PDF/Nodes/2459/End-condenser-method-in-medium-line-Formulas_pt.PDF) [Polish](https://www.calculatoratoz.com/PDF/Nodes/2459/End-condenser-method-in-medium-line-Formulas_pl.PDF) [Dutch](https://www.calculatoratoz.com/PDF/Nodes/2459/End-condenser-method-in-medium-line-Formulas_nl.PDF)

*2/8/2024 | 3:14:53 PM UTC [Laat hier uw feedback achter...](https://docs.google.com/forms/d/e/1FAIpQLSf4b4wDgl-KBPJGChMJCxFlqrHvFdmw4Z8WHDP7MoWEdk8QOw/viewform?usp=pp_url&entry.1491156970=Be%C3%ABindig%20de%20condensormethode%20in%20de%20middenlijn%20Formules)*

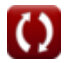